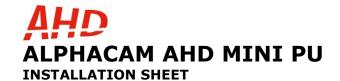

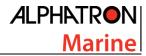

## CONNECTION OF THE AHD MINI PU CAMERA USING THE ALPHACAM AHD-LINE CONNECTION CABLE

| Pin/Color       | Function    | AHD MINICAM PU |
|-----------------|-------------|----------------|
| 1.Green         | RS485 +     | NC             |
| 2.Red           | Power +     | +12Vdc         |
| 3.Coax (Yellow) | Video (AHD) | Video (AHD)    |
| 4.Coax screen   | Video GND   | Video GND      |
| 5.Black         | Power -     | - 12Vdc        |
| 6.Blue          | RS485 -     | NC             |
| 7.NC            | NC          | NC             |
| 8.NC            | NC          | NC             |

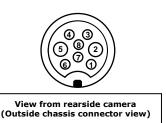

## **SPECIFICATIONS**

| Imaging device                                 | Sony 1/2,8 inch 2.1 Megapixel CMOS sensor                                                                                      |  |
|------------------------------------------------|----------------------------------------------------------------------------------------------------|--|
| Tv standard                                    | PAL (AHD) 16:9                                                                                                    |  |
| Effective Pixels                               | 1920(H)x1080(V)                                                                                                    |  |
| Scanning System                                | Progressive scan                                                                                                    |  |
| Synchronization                                | Internal, Negative Sync.                                                                                                    |  |
| Min. Illumination                              | 0,001 lux (@F1,2)                                                                                                    |  |
| S/N Ratio                                      | More than 50dB                                                                                                    |  |
| Video output                                   | 1.0Vp-p / 75 ohm                                                                                                    |  |
| Focal length                                   | Differs per MINICAM Product, consult product sticker. Available in: 2.1mm / 2.8mm / 3.6mm / 6.0mm / 8.0mm / 12mm / 16mm / 25mm |  |
| IR Distance                                    | 20m                                                                                                    |  |
| Camera housing                                 | PU (polyurethane)                                                                                                    |  |
| Nitrogen filled                                | Yes                                                                                                    |  |
| Waterproof standards                           | IP 67                                                                                                    |  |
| Operating temperature                          | -50°c - +50°c                                                                                                    |  |
| Input voltage                                  | DC 12v +- 10%                                                                                                    |  |
| Power consumption                              | Max 6,6W                                                                                                    |  |
| Weight                                         | Approx. 0,8Kg                                                                                                    |  |
| Alternate standard ships-cable for video usage | RG59 b/u cable                                                                                                    |  |

## **SERVICING AND MAINTENANCE**

ALPHACAM AHD MINI PU camera contains no operator serviceable parts. DO NOT OPEN CAMERA HOUSING. Maintenance, Service and repair of units can only be done on factory site.

## Cleaning

Cleaning can be done using non aggressive soap solutions and water. Use moistened fine cloth for cleaning the camera glass. Chemicals such as alcohol and antiseptic solution may cause damage, and also quality deterioration of the image. Never use any thinner, benzene, wax, and abrasive cleaner, which may cause damage, and also quality deterioration of the image.

Be aware: DO NOT clean the glass when glass and cleaning cloth are dry, to prevent scratching and damaging the glass from sand and dirt. Always use enough water when cleaning!

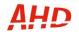